### \*<br>Meu **NOVELAS**

#### **Meu Pedacinho de Chão**

Izidoro diz para Rodapé que vai bater em Giácomo por ele bancar o viúvo apaixonado para Rosinha. Renato garante ao coronel Epaminondas que não apoiará a candidatura do prefeito e afirma que ficará fora da política. Zelão impede que Izidoro brigue com Giácomo por causa de Rosinha. Juliana se entende com Mãe Benta. Giácomo e Rosinha se abraçam com afeto. Giácomo recebe uma carta de Milita. Giácomo fica comovido com a carta da filha e de Viramundo.

**TV Bahia - 18h25**

#### **Império**

Fernando chega exatamente no momento em que Cristina está prestes a ler a suposta carta de Eliane. Cora arruma o quarto de Eliane e o assume como seu. Ismael tenta convencer Lorraine a desistir de chantagear Maria Marta. Orville decide fugir do Brasil. Érika comenta com Téo que Cláudio faz passeios noturnos. Cristina decide procurar a suposta carta de Eliane. Lorraine decide falar com Maria Marta. José Pedro questiona José Alfredo sobre a sucessão da empresa. **TV Bahia - 21h10**

#### **Geração Brasil**

Davi tenta acalmar Manuela. Megan se prepara para ir à Califórnia. Ernesto não consegue falar com Boccardi e confessa que pegou dinheiro de Iracema. Lara e Brian desenvolvem uma grande afinidade. Pamela entrega para Megan um colar com um perfume especial. Davi pede para Jonas deixar Manuela ir a São Francisco em seu lugar. Matias ajuda Danusa a procurar um apartamento perto de sua casa. Ernesto descobre que foi enganado por Boccardi.

#### **TV Bahia - 19h35**

#### **O Rebu**

#### Roberta explica que o nome de Bruno foi recolocado na lista por causa de Gilda. Bruno tenta descobrir informações sobre o dossiê, e Gilda estranha. Irritada, Duda desabafa com Angela sobre Stefano. Bruno faz piada com Gonzalez. Rosa, Alfredo e Pedroso analisam as fotos dos convidados. Rosa se lembra de quando Pedroso a salvou. Angela provoca Gilda para defender Duda. Mirna rouba o colar de Maria Angélica sem que eles percebam. Alfredo mostra a ficha policial de Alain. **TV Bahia - 23h05**

**PREFEITURA MUNICIPAL DE PRESIDENTE TANCREDO NEVES<br>CNPJ N: 13.071.253/0001-06** AVISO DE LICITAÇÃO

PREGÃO PRESENCIAL PARA REGISTRO DE P **PRECÃO PRESENCIAL E PRESIDENTE TANCREO NEVES DE PRECO DE PRECO EN ENERGE DE PRECORDO PER EN ENERGE DE PRESIDENTE TANCREDO NEVES, por maio do Pregoeiro, en algunha porta de Presidente de Presidente de Presidente de Preside** 

#### PREFEITURA MUNICIPAL DE VALENCA **CNPJ N: 14.235.899/0001-36<br><b>AVISO TOMADA DE PRECOS Nº.008/2014**

OBLETO: Execução de serviços de engenharia para pavimentação, grades e guarda corpo no endido en enformo da Academia de Saúde - Orfa, de acordo com as especificações e condições do Edital.<br>Data de abertura: 130/8/2014 às 0

OBLETC: Registro de Preços para eventual contratação de empresa especializada para locação<br>de horda de máquinas e caminhões caçamba, conforme especificações constantes do Edital. Data<br>Rua Cecilia Meireles, nº. 72, Centro, ICHEL

## OBJETO: Registro de Preços para eventual contratação de empresa especializada para<br>promeimento de 300 (trezentas) licençado per empresa especializada para<br>para estações de trabalho e servidores de luso de solução corporati

**PREFEITURA MUNICIPAL DE CORAÇÃO DE MARIA**<br>DE MARIA toma público que abriu Licitação na modalidade Pregão Presencial no<br>DE MARIA toma público que abriu Licitação na modalidade Pregão Presencial no<br>031/2014, para prestação informações pelo Tel: (75) 3248-2489. E-mail pmcm.licitacao@hotmail.com. Coração de<br>Maria – BA. 28 de Julho de 2014. Wilma de Brito Goncalves Menezes – Pregoeira. Maria – BA, 28 de Julho de 2014. Wilma de Brito Gonçalves Menezes – Pregoeira.<br>**AVISO DE CHAMADA PÚBLICA DE COMPRA. CHAMAMENTO PÚBLICO.<br><b>AGRICULTURA FAMILIAR Nº 002/2014. A Prefeitura Municipal de Coração de Maria** - BA, com interveniência da Secretaria Municipal de Educação, toma público area<br>Comperanto dos interessados, que realizará complemento de Chamada Pública de<br>produzidos por Agricultores e Empreendedores de Base Familiar Rur Grupos Formais e Informais deverão apresentar os documentos de habilitação e o Projeto<br>de Venda exigidos no Edital, no dia 12/08/2014, às 10:00 horas, na sala de licitações. situada na sede administrativa da Prefeitura Municipal, à Praça Araújo Pinho nº. 14,<br>Centro, Coração de Maria - BA. A íntegra do Edital e seus anexos estarão disponíveiis nom<br>endereço acima. Maior al Salo Julho de 2014 – S

# **GLOBO** IMPÉRIO

#### **Na novela das 21h, personagens gays dinamizam trama e divertem público**

Camila Botto e agências Camila Botto e agências camila.botto@redebahia.com.br

Os personagens gays de Império, novela das nove da Globo/TV Bahia, prometem divertir o público e gerar grandes reviravoltas na trama assinada por Aguinaldo Silva. A começar pela perseguição do blogueiro Téo (Paulo Betti) ao famoso cerimonialista Cláudio (JoséMayer), que é um homossexual não assumido.

Rancoroso, o divertido fofoqueiro não vai sossegar enquanto não tirar seu colega 'do armário'. "Ele quer vingança, pois os dois eram colegas na escola, e Téo protegia o Cláudio quando eles eram espancados por outros meninos, por serem gays", diz Betti.

ECláudioque se cuide.Apesar de ser casado, ele tem um relacionamento secreto com Leonardo (Klebber Toledo).

Feito gato e rato

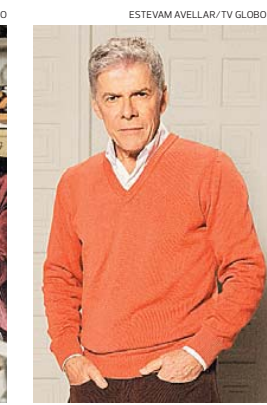

**Téo terá a ajuda da assistente Érika para tirar Cláudio 'do armário'**

"Esse rapaz não é mau-caráter, mas nutre o desejo de ser uma celebridade. Ele quer é aparecer", adianta Toledo. Se depender de Téo essa vontade será realizadabemmais rápido do que Leonardo imagina. "Mas amulher deCláudio sabe que ele é gay. É um tema que é tratado de forma bem delicada na trama", conta José Mayer.

Nada sutil serão as investidas de Téo para revelar a sexualidade do colega. "Ele se julga um justiceiro", pontua Betti, que, ao contrário dos outros dois, incorpora trejeitos exagerados. "O autor escrevia 'quereeeda' no texto! Deduzique eleseriaumpersonagem afetado", conta o ator, que garante estar satisfeito: "É meu primeiro papel gay, e estou me divertindo horrores".

**Veja** a programação completa das emissoras de TV **Página 36**

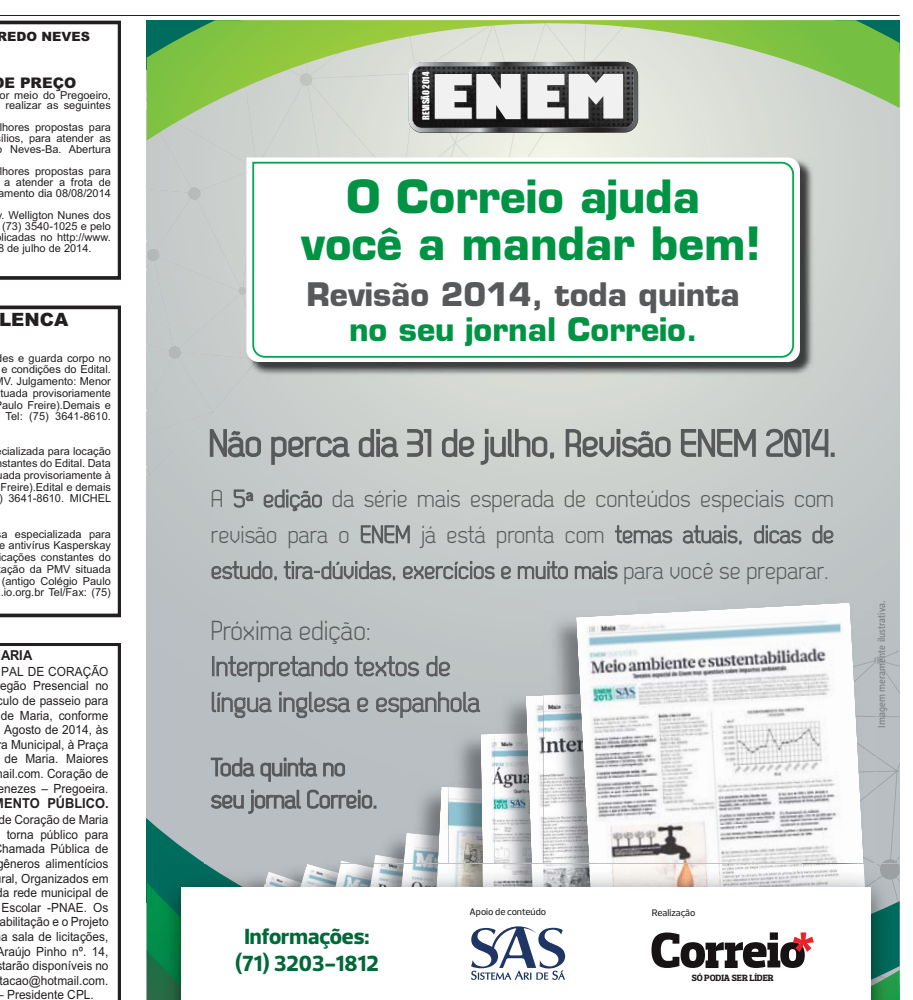